# **FLOW CONTROL ,ERROR CONROL AND CONGESTION CONTROL AT TRANSPORT LAYER**

# **Flow Control at Transport Layer:**

- In communication at the transport layer, we are dealing with four entities: sender n process, sender transport layer, receiver transport layer, and receiver process.
- The sending process at the application layer is only a producer. It produces message chunks n and pushes them to the transport layer. The sending transport layer has a double role: it is both a consumer and a producer.
- It consumes the messages pushed by the producer. It encapsulates the messages in packets Ø. and pushes them to the receiving transport layer.
- The receiving transport layer also has a double role: it is the consumer for the packets Ø. received from the sender and the producer that decapsulates the messages and delivers them to the application layer.

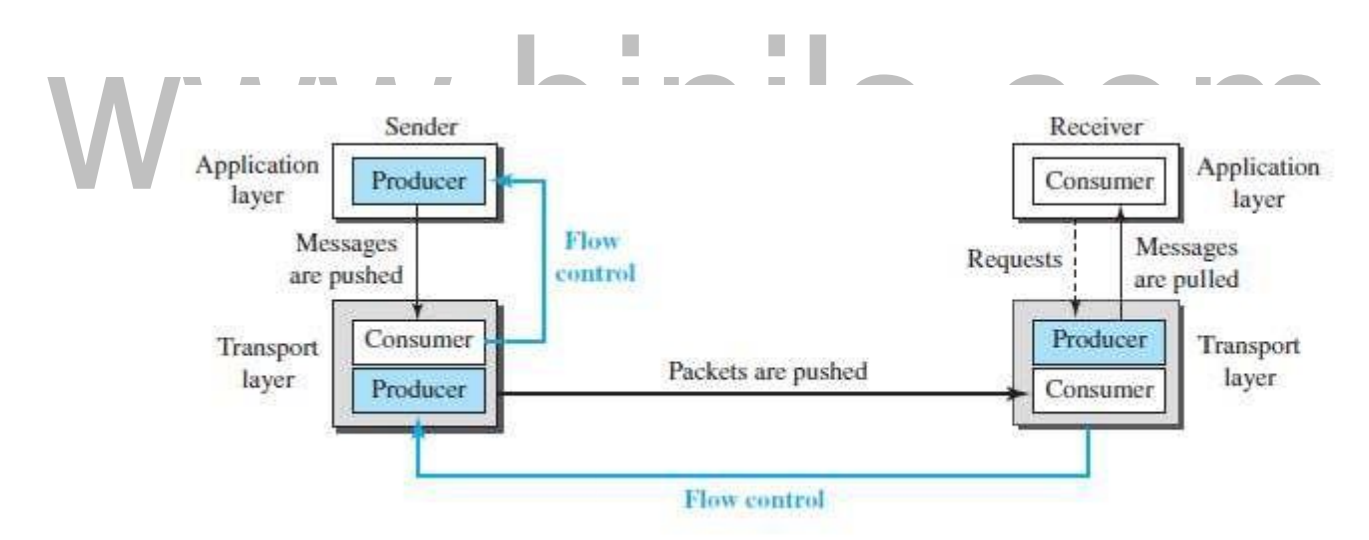

Fig: Flow control at the transport layer.

# *Buffers:*

Although flow control can be implemented in several ways, one of the solutions is Ñ. normallyto usetwobuffers:oneatthesendingtransportlayerandtheotheratthe receivingtransportlayer.

Abufferis a set of memory locations that canhold packets at thesender and receiver.  $\overline{\mathbf{a}}$ **Error Control:**

Error control at the transport layer is responsible forn.

- **1.** Detecting and discarding corrupted packets.
- **2.** Keeping track of lost and discarded packets and resending them.
- **3.** Recognizing duplicate packets and discarding them.
- **4.** Buffering out-of-order packets until the missing packets arrive.

# **Sequence Numbers**

- Error control requires that the sending transport layer knows which packet is to be resent n and the receiving transport layer knows which packet is a duplicate, or which packet has arrivedout of order. This can be done if the packets are numbered.
- We can add a field to the transport-layer packet to hold the **sequence number** of the n packet. When a packet is corrupted or lost, the receiving transport layer can somehow inform the sending transport layer to resend that packet using the sequence number.
- The receiving transport layer can also detect duplicate packets if two received packets have i. the same sequence number.
- The out-of-order packets can be recognized by observing gaps in the sequence numbers. n

# **Acknowledgment:**

The receiver side can send an acknowledgment (ACK) for each of a collection of packets  $\mathbf{r}$ that have arrived safe and sound.

# If an ACK does

not arrive before the timer expires, the sender resends the packet.

# **Combination of Flow and Error Control:**

- Flowcontrolrequirestheuseoftwobuffers,oneatthesendersiteandtheotheratthereceiver n site. We have also discussed that error control requires the use of sequence and acknowledgment numbers by both sides.
- These two requirements can be combined if we use two numbered buffers, one at the n sender, one at thereceiver.

# **Sliding Window:**

Thebufferisrepresentedasasetofslices,calledthe*slidingwindow,* thatoccupiespartofthe  $\overline{\mathbf{p}}$ circleatanytime.Atthesendersite,whenapacketissent,thecorrespondingsliceismarked.

When all the slices are marked, it means that the buffer is full and no further messages can be n accepted from the application layer. When an acknowledgment arrives.

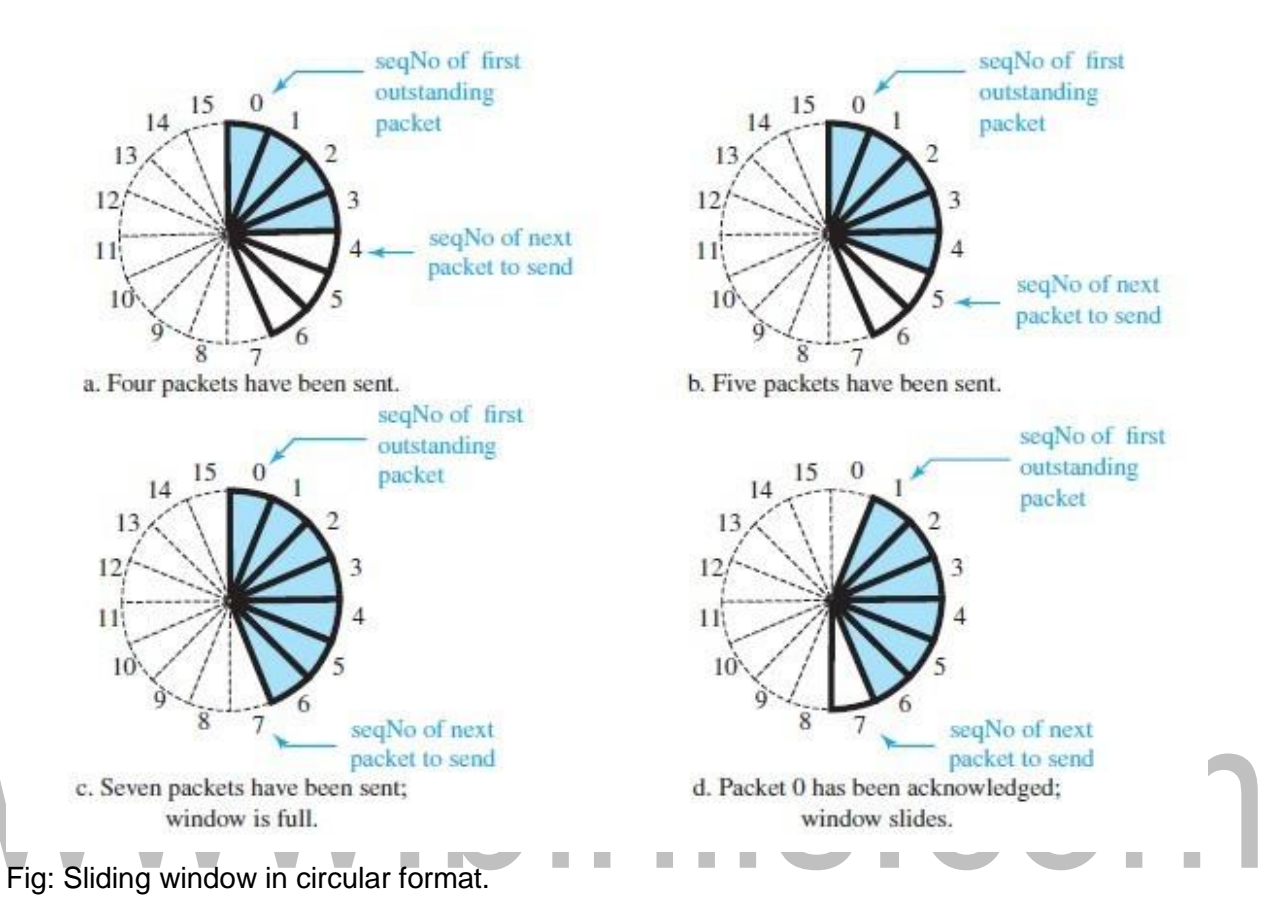

Most protocols show the sliding window using linear representation. The idea is the same.

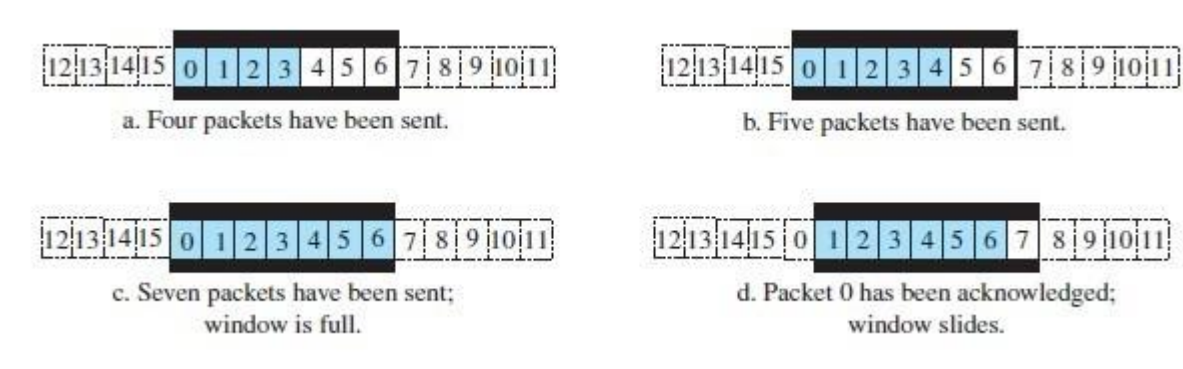

Fig: Sliding window in linear format.

**Congestion Control:**

- Important issue in a packet-switched network, such as the Internet, is **congestion.** Congestion n in a network may occur if the load on the network—the number of packets sent to the network— is greater than the capacity of the network—the number of packets a network can handle.
- **Congestion control** refers to the mechanisms and techniques that control the congestion n. and keep the load below the capacity.

# **Connectionless and Connection-Oriented Protocols:**

A transport-layer protocol, like a network-layer protocol, can provide two types of  $\mathbf{r}$ services: connectionless andconnection-oriented.

# **Connectionless Service:**

- In a connectionless service, the source process (application program) needs to divide its Ø. message into chunks of data of the size acceptable by the transport layer and deliver them to the transport layer one by one.
- The transport layer treats each chunk as a single unit without any relation between the Ø. chunks. When a chunk arrives from the application layer, the transport layer encapsulates it inapacket and sendsit.
- To show the independency of packets, assume that a client process has three chunks of n messages to send to a server process.
- The packets may arrive out of order at the destination and will be delivered out oforder to n the server process.

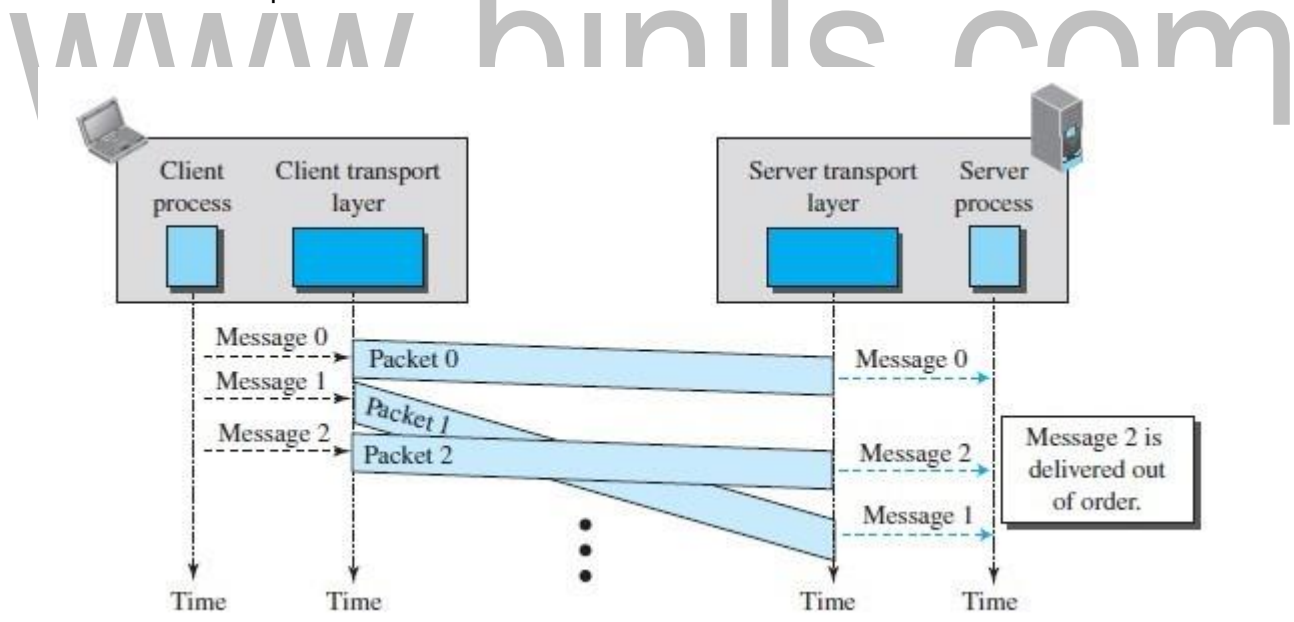

Fig: Connectionless service:

- If these three chunks of data belong to the same message, the server process may have  $\blacksquare$ received a strange message.The situation would be worse if one of the packets were lost.
- Sincethereisnonumberingonthepackets,thereceivingtransportlayerhasnoideathatone n. of the messages has been lost. It just delivers two chunks of data to the server process.
- Two problems arise from the fact that the two transport layers do not coordinate with n each other.
- No flow control, error control, or congestion control can be effectively implemented in a n. connectionless service.

# www.binils.com

# **Go-Back-N Protocol(GBN)**

- Toimprovetheefficiencyoftransmission(tofillthepipe),multiplepacketsmustbeintransition ï while the sender is waiting for acknowledgment.
- The key to Go-back-N is that we can send several packets before receiving acknowledgments, Ø. but the receiver can only buffer one packet. We keep a copy of the sent packets until the

acknowledgments arrive.

# **Sequence Numbers:**

The sequence numbers are modulo 2m,

# **Acknowledgment Numbers:**

**In the Go-Back-N protocol, the acknowledgment number is cumulative and defines**  Ñ. **the sequence number of the next packet expected to arrive.**

# **Send Window:**

- Thesendwindowisanimaginaryboxcoveringthesequencenumbersofthedatapacketsthat Ī. can be in transit or can be sent.
- The send window at any time divides the possible sequence numbers into four regions. The first Ø. region, left of the window, defines the sequence numbers belonging to packets that are already

acknowledged.Thesenderdoesnotworryaboutthesepacketsandkeepsnocopiesofthem.

- The second region, colored, defines the range of sequence numbers belonging to the packets that have been sent, but have an unknown status. The sender needs to wait to find out if these packets have been received or were lost. We call these outstanding packets.
	- The third range, white in the figure, defines the range of sequence numbers for packets that can be sent; however, the corresponding data have not yet been received from the application layer.
	- Finally, the fourth region, right of the window, defines sequence numbers that cannot be used ï until the window slides.

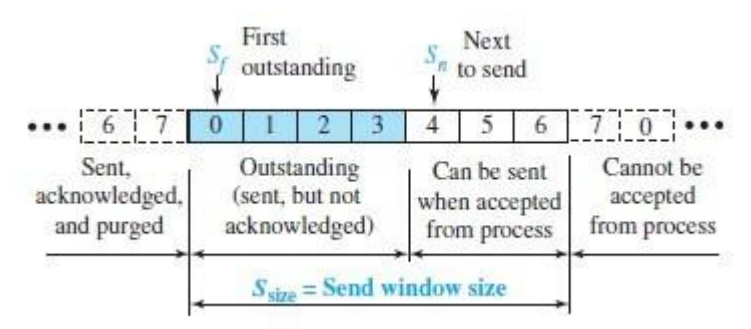

Fig: Send window for Go – Back – N.

# **Receive Window:**

- Thereceivewindowmakessurethatthecorrectdatapacketsarereceivedandthatthecorrect  $\mathbf{r}$ acknowledgments are sent.InGo-Back-N, the size of thereceive windowis always 1.
- The receiver is always looking for the arrival of a specific packet. Any packetarriving out of order  $\mathbf{r}$ is discarded and needs to be resent.

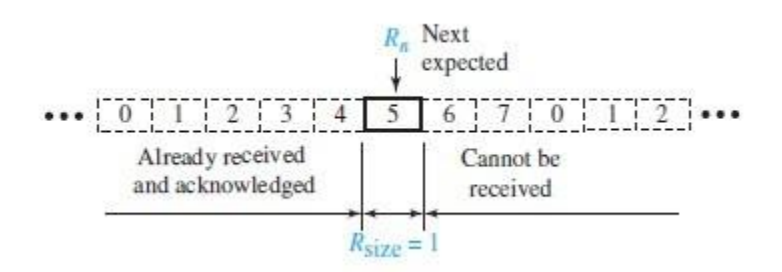

Fig: Receive window for Go- back –N.

**The receive window is an abstract concept defining an imaginary box of size 1 with a** n. **single variable Rn. The window slides when a correct packet has arrived; sliding occursoneslotata time.**

# **Timers:**

Although there can be a timer for each packet that is sent, in our protocol we use only one. The reason is that the timer for the first outstanding packet always expires first. Were send all outstanding packets when this timer expires.

r.

# **Resending packets:**

When the timer expires, the sender resends all outstanding packets. n.

n.

# **FSMs**

# **Sender**

The sender starts in the ready state, but thereafter it can be in one of the two states :ready or  $\mathbf{r}$ blocking.

**Ready state.** Four events may occur when the sender is in ready state.

- a. If a request comes from the application layer, the sender creates a packet with the sequence number set to Sn. A copy of the packet is stored, and the packet is sent. If the window is full, Sn
	- = (Sf +Ssize) modulo 2m, the sender goes to the blocking state.
- b. If an error-free ACK arrives with ackNo related to one of the outstanding packets, the sender slides the window (set Sf = ackNo), and if all outstanding packets are acknowledged (ackNo =

Sn), then the timer is stopped. If all outstanding packets are not acknowledged, the timer is restarted.

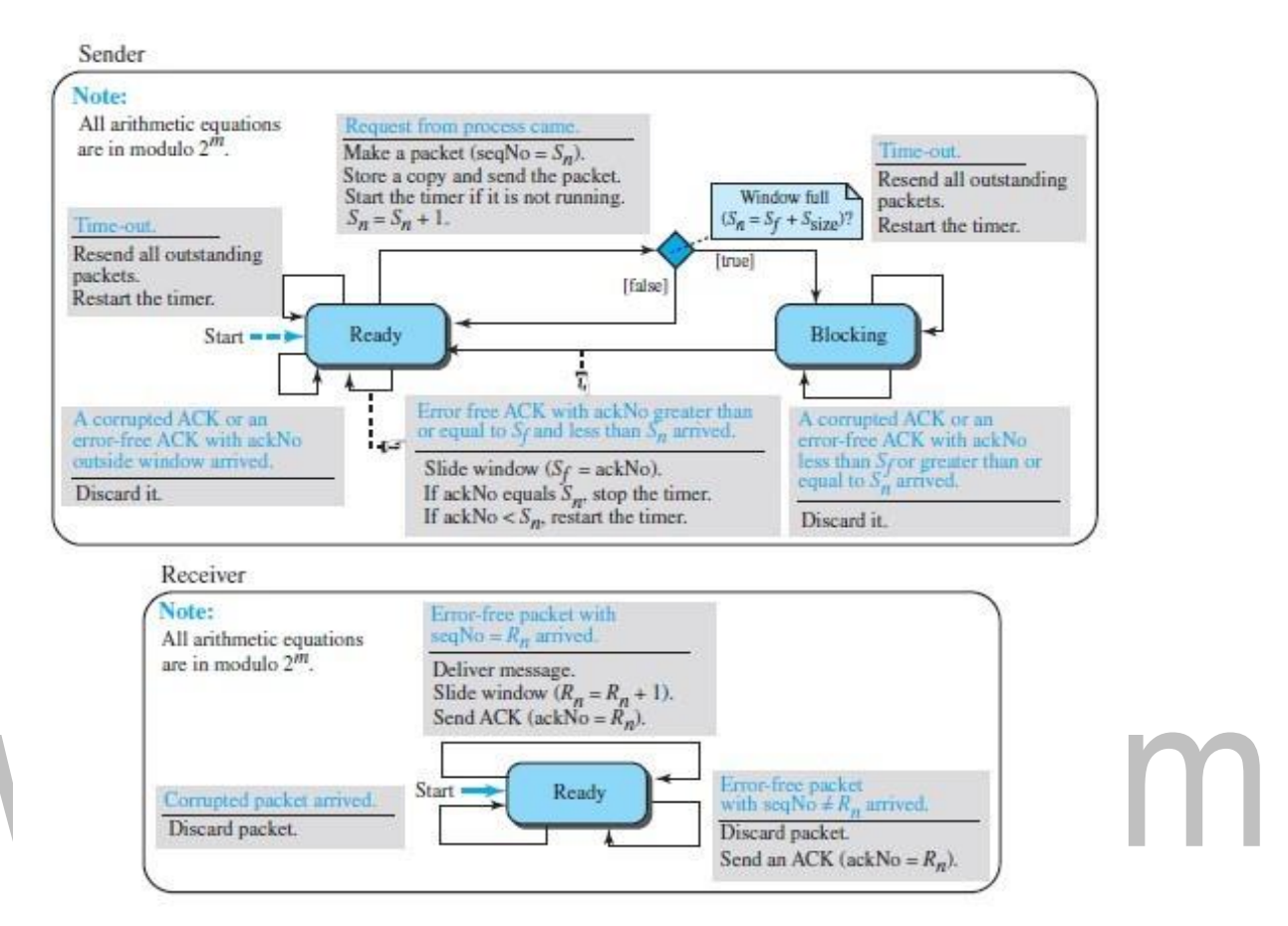

Fig: FSMs for the Go-Back-N protocol

- c. If a corrupted ACK or an error-free ACK with ackNo not related to the outstanding packet arrives, it isdiscarded.
- d. If a time-out occurs, the senderresends all outstanding packets and restarts the timer.

**Blocking state.** Three events may occur in this case:

- a. If an error-free ACK arrives with ackNo related to one of the outstanding packets, the sender slides the window (set Sf = ackNo) and if all outstanding packets are acknowledged (ackNo = Sn), then the timer is stopped.
- b. If all outstanding packets are not acknowledged, the timer is restarted. The sender then moves to the readystate.
- c. If a corruptedACKor anerror-freeACKwith the ackNo notrelatedto theoutstanding packets arrives, the ACK is discarded.
- d. If a time-out occurs, the sender sends all outstanding packets and restarts the timer.

# **Receiver**

The receiver is always in the ready state. The only variable, Rn, is initialized to 0.  $\mathbf{r}$ Three events mayoccur:

- a. If an error-free packet with seqNo = Rn arrives, the message in the packet is delivered to the application layer. The window then slides,  $Rn = (Rn + 1)$  modulo 2m. Finally an ACK is sent with  $ackNo = Rn$ .
- b. If an error-free packet with seqNo outside the window arrives, the packet is discarded, but an  $ACK$  with  $ackNo = Rn$  is sent.
- c. If a corrupted packet arrives, it is discarded.

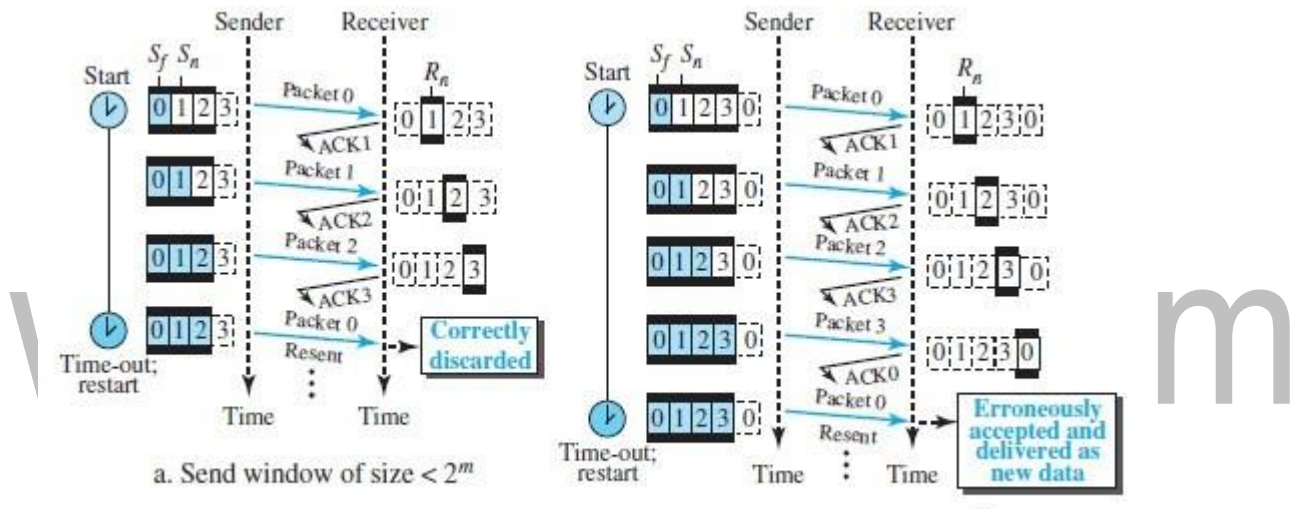

b. Send window of size =  $2^m$ 

Fig: Send window size for Go – Back –N.

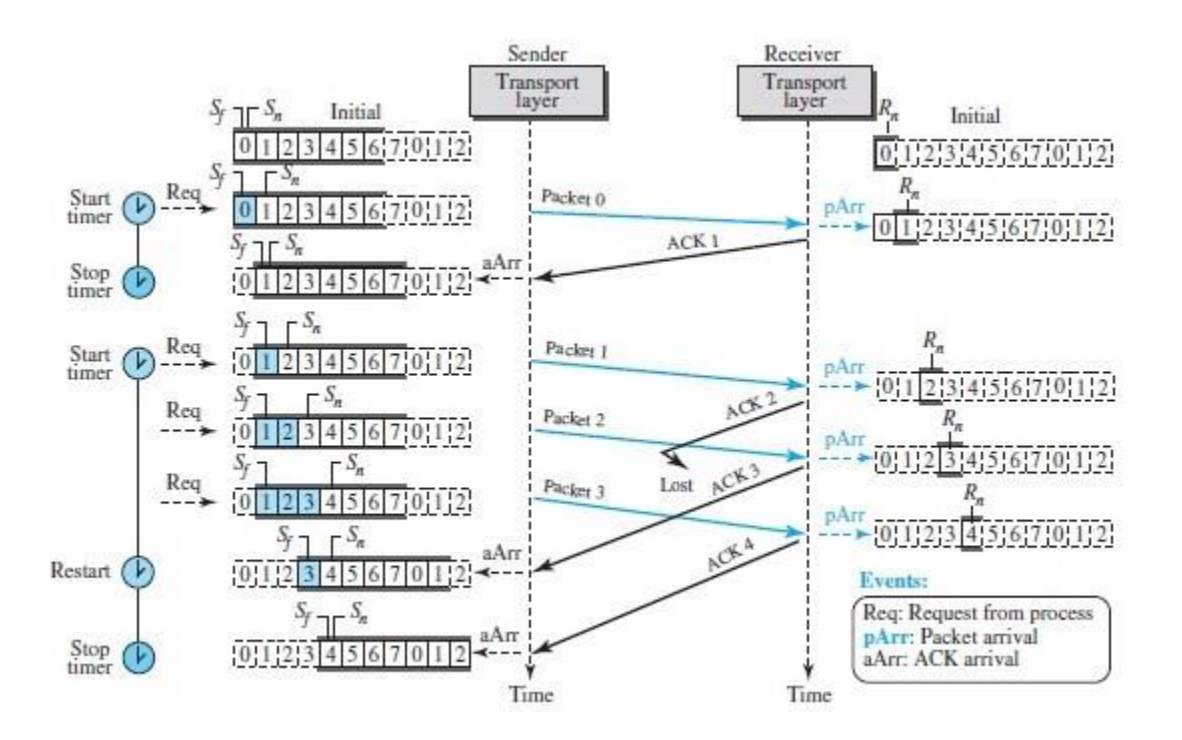

Fig; shows an example of Go- back – N.

# **Example: 1**

Figure 2.3 shows what happens when a packet is lost. Packets 0, 1, 2, and 3 are sent. However, packet1islost.Thereceiverreceivespackets2and3,buttheyarediscardedbecausethey are received out of order (packet 1 is expected). When the receiver receives packets 2 and 3, it sendsACK1toshowthatitexpectstoreceivepacket1.However,theseACKsarenotuseful

for the sender because the ackNo is equal to Sf , not greater than Sf. So the sender discards them. When the time-out occurs, the sender resends packets 1, 2, and 3, which are acknowledged.

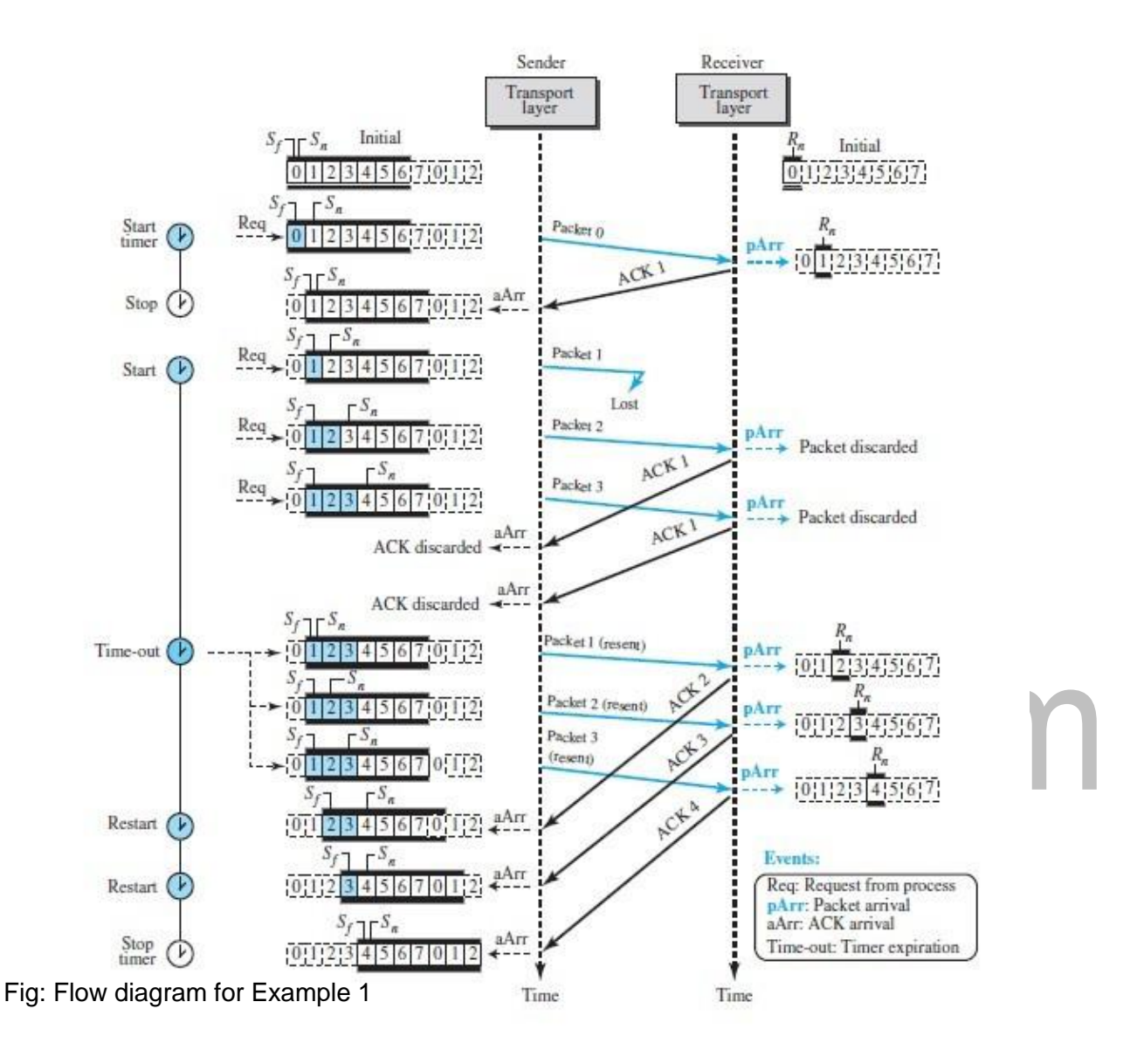

# **INTRODUCTION TO TRANSPORT LAYER**

# **INTRODUCTION:**

Thetransportlayeris locatedbetweentheapplicationlayerandthenetworklayer.Itprovides n a process-to-process communication between two application layers.

# **Transport-Layer Services:**

# **Process-to-Process Communication:**

Thefirstdutyofatransport-layerprotocol istoprovide**process-to-processcommunication. Addressing: Port Numbers:**

- Although there are a few ways to achieve process-to-process communication, the most  $\mathbf{R}$ common is through the **client-server paradigm.**
- A process on the lo cal host, called a *client,* needs services from a process usually on the n. remote host, called a *server.*
- The local host and the remote host are defined using IP addresses (discussed in Chapter 18). n To define the processes, we need second identifiers, called **port numbers.** In the TCP/IP protocol suite, the port numbers are integers between 0 and 65,535 (16 bits).
- The client program defines itself with a port number, called the **ephemeral port number.** n. The word *ephemeral* means"short-lived".
- TCP/IP has decided to use universal port numbers for servers; these are called **well-known** n **port numbers.**

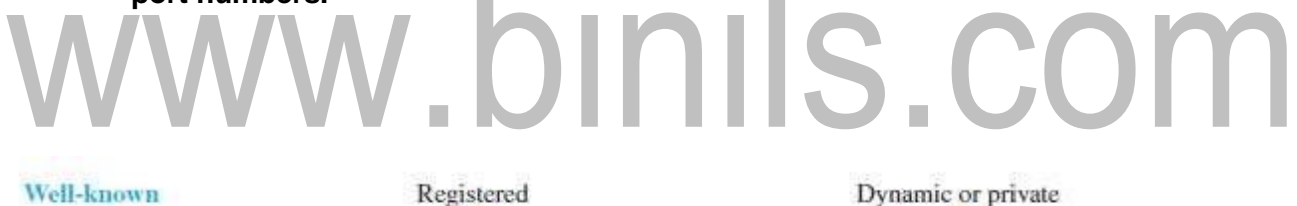

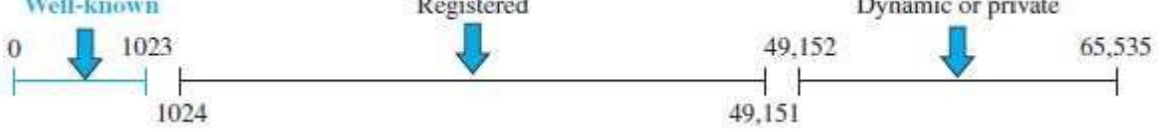

Fig: ICANN ranges.

- **Well-known ports.** The ports ranging from 0 to 1023 are assigned and controlled by ICANN. These are the well-known ports.
- **Registered ports.** The ports ranging from 1024 to 49,151 are not assigned or controlled  $\mathbf{r}$ by ICANN. They can only be registered with ICANN to prevent duplication.
- **Dynamic ports.** The ports ranging from 49,152 to 65,535 are neither controlled nor registered. Ø. They can be used as temporary or private port numbers.

**Encapsulation and Decapsulation:**

- To send a message from one process to another, the transport-layer protocol encapsulates n and decapsulates messages.
- When a process has a message to send, it passes the message to the transport layer along with a ï pair of socket addresses and some other pieces of information, which depend on the transport- layer protocol.
- The transport layer receives the data and adds the transport-layer header. The packets at n the transport layer in the Internet are called *user datagrams, segments,* or *packets,* dependingon what transport-layer protocol we use.
- Decapsulation happens at the receiver site. When the message arrives at the destination 9 transport layer, the header is dropped and the transport layer delivers the message to the process running at the application layer.
- Thesendersocketaddressispassedtotheprocessincaseitneedstorespondtothemessage Ø. received.

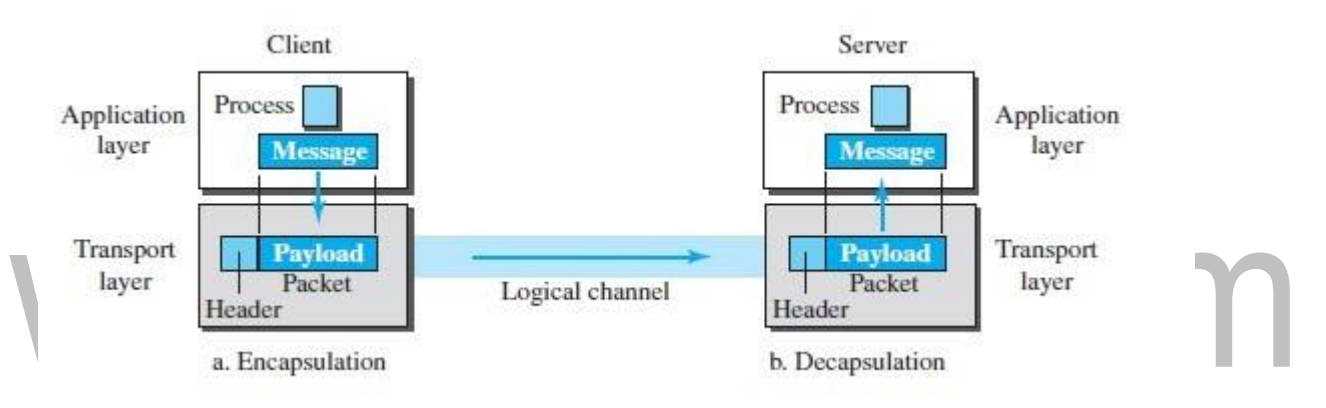

Fig: Encapsulation and decapsulation. **Multiplexing and Demultiplexing:**

- Whenever an entity accepts items from more than one source, this is referred to as n **multiplexing** (many to one); whenever an entity delivers items to more than one source, this is referredtoas **demultiplexing** (one to many).
- The transport layer at the source performs multiplexing; the transport layer at the Ø. destination performs demultiplexing.

# **Flow Control:**

- Whenever an entity produces items and another entity consumes them, there should be n a balance between production and consumption rates.
- Iftheitemsareproducedfasterthantheycanbeconsumed,theconsumercanbe ï overwhelmed and may need to discard some items.
- If the items are produced more slowly than they can be consumed, the consumer must ï wait, and the system becomes less efficient.
- Flow control is related to the first issue. We need to prevent losing the data items at the ï consumer site.

# **Pushing or Pulling:**

- Delivery of items from a producer to a consumer can occur in one of two ways: *pushing* or n. *pulling*.
- If the sender delivers items whenever they are produced--without a prior request from i. the consumer-- the delivery is referred to as *pushing*.
- If the producer delivers the items after the consumer has requested them, the delivery is Ø. referred toas *pulling*.

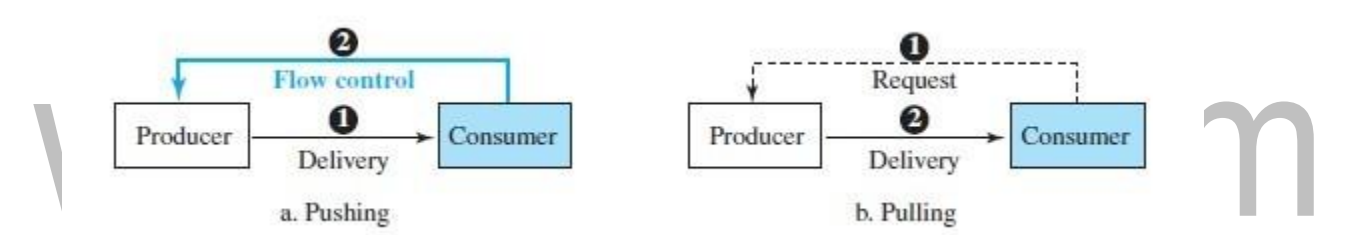

Fig: Pushing orpulling.

Whentheproducer*pushes*theitems,theconsumermaybeoverwhelmedand there is a need for flow control.

# **Selective-Repeat Protocol**

Go-Back-*N* protocol Each time a single packet is lost or corrupted, the sender resends n all outstanding packets, to avoid this Another protocol, called the **Selective-Repeat (SR) protocol** is used resends only selective packets, those that are actually lost.

# **Windows:**

- The Selective-Repeat protocol also uses two windows: a send window and a receive Ñ window. The send window maximum size can be 2<sup>m-1</sup>. The receive window in Selective-Repeat is totally different from the one in Go-Back-*N*. The size of the receive window is the same as the size of the send window(maximum 2*m*−1).
- The Selective-Repeat protocol allows as many packets as the size of the receive window n to arrive out of order and be kept until there is a set of consecutive packets to be delivered to the application layer.

Fig: Send window for Selective-Repeat protocol.

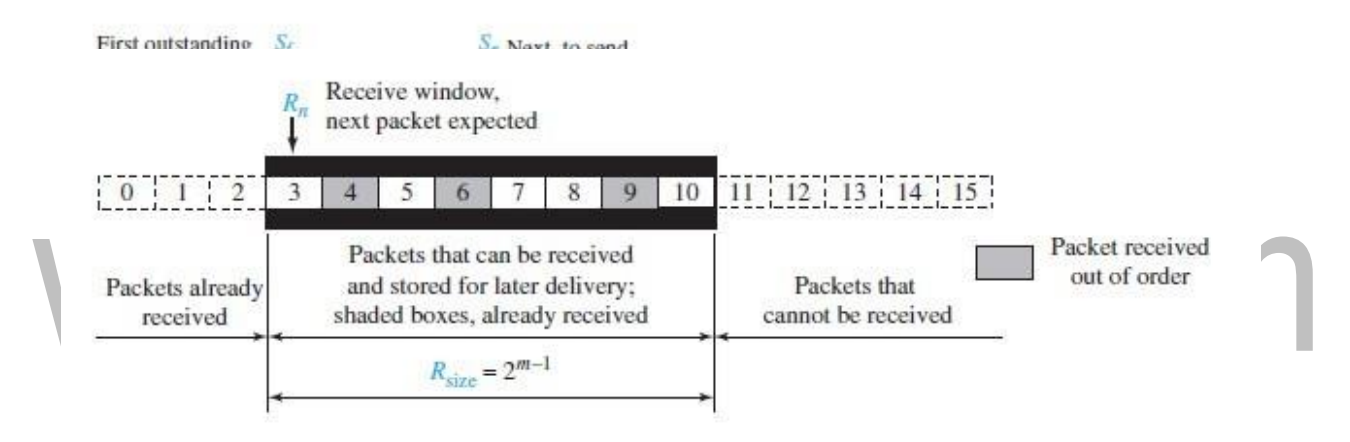

Fig: Receive window for Selective-Repeat protocol

# **Timer:**

Selective-Repeat uses one timerfor each outstanding packet.When a timer expires, only  $\mathbf{r}$ the corresponding packet is resent.

# **Acknowledgments:**

IntheSelective-Repeatprotocol,anacknowledgmentnumberdefinesthesequencenumber  $\mathbf{r}$ of the error-free packetreceived.

# **FSMs:**

FSMs for the Selective-Repeat protocol. **Sender:**

The sender starts in the *ready* state, but later it can be in one of the two states: *ready* or  $\mathbf{r}$ *blocking*.

# **Ready state.**

Four events may occur in this case:

- **a.** If a request comes from the application layer, the sender creates a packet with the sequence number set to *Sn*. A copy of the packet is stored, and the packet is sent. If the timer is not running,thesender startsthetimer.Thevalueof*Sn* isnowincremented,*Sn*=(*Sn*+1)modulo 2*m*.Ifthewindowisfull,*Sn*=(*Sf*+*S*size)modulo2*m*,thesendergoestotheblockingstate.
- **b.** If an error-free ACK, If there are outstanding packets, the timer is restarted; otherwise, the timer is stopped.
- **c.** If a corrupted ACK or an error-free ACK with ackNo not related to an outstanding packet arrives, it isdiscarded.
- **d.** If a time-out occurs, the sender resends all unacknowledged packets in the windowand restarts the timer.

# **Blocking state.**

Three events may occur in this case:

- If an error-free ACK arrives with ackNo related to one of the outstanding packets, that packet  $\mathbf{r}$ is marked asacknowledged.
- If a corrupted ACK or an error-free ACK with the ackNo not related to outstanding  $\mathbf{r}$ packets arrives, the ACK is discarded.

Ifatime-outoccurs,thesenderresendsallunacknowledgedpacketsinthewindowand n restarts the timer.

# **Receiver:**

The receiver is always in the *ready* state. Three events may occur:

- a. If an error-free packet with seqNo in the window arrives, the packet is stored and an ACK with ackNo = segNo is sent. In addition, if the segNo =  $Rn$ , then the packet and all previously arrived consecutive packets are delivered to the application ayer and the window slides.
- b. If an error-free packet with seqNo outside the window arrives, the packet is discarded, but an ACK with ackNo = *Rn* is returned to the sender.
- c. If a corrupted packet arrives, the packet is discarded.

# www.binils.com

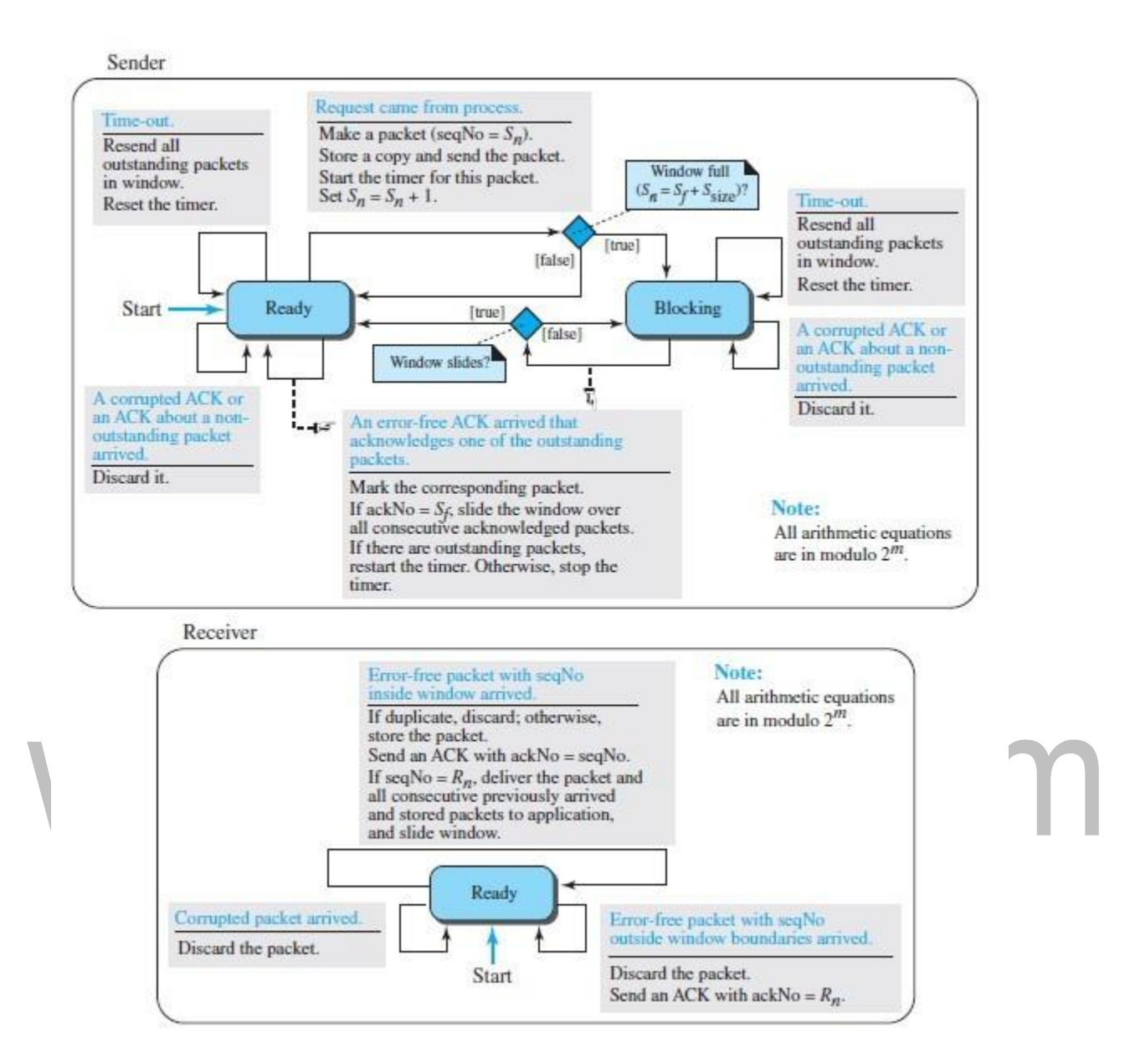

Fig: FSMs for SR protocol.

# Example: 2

This example show how Selective-Repeat behaves in this case. Fig shows the situation.

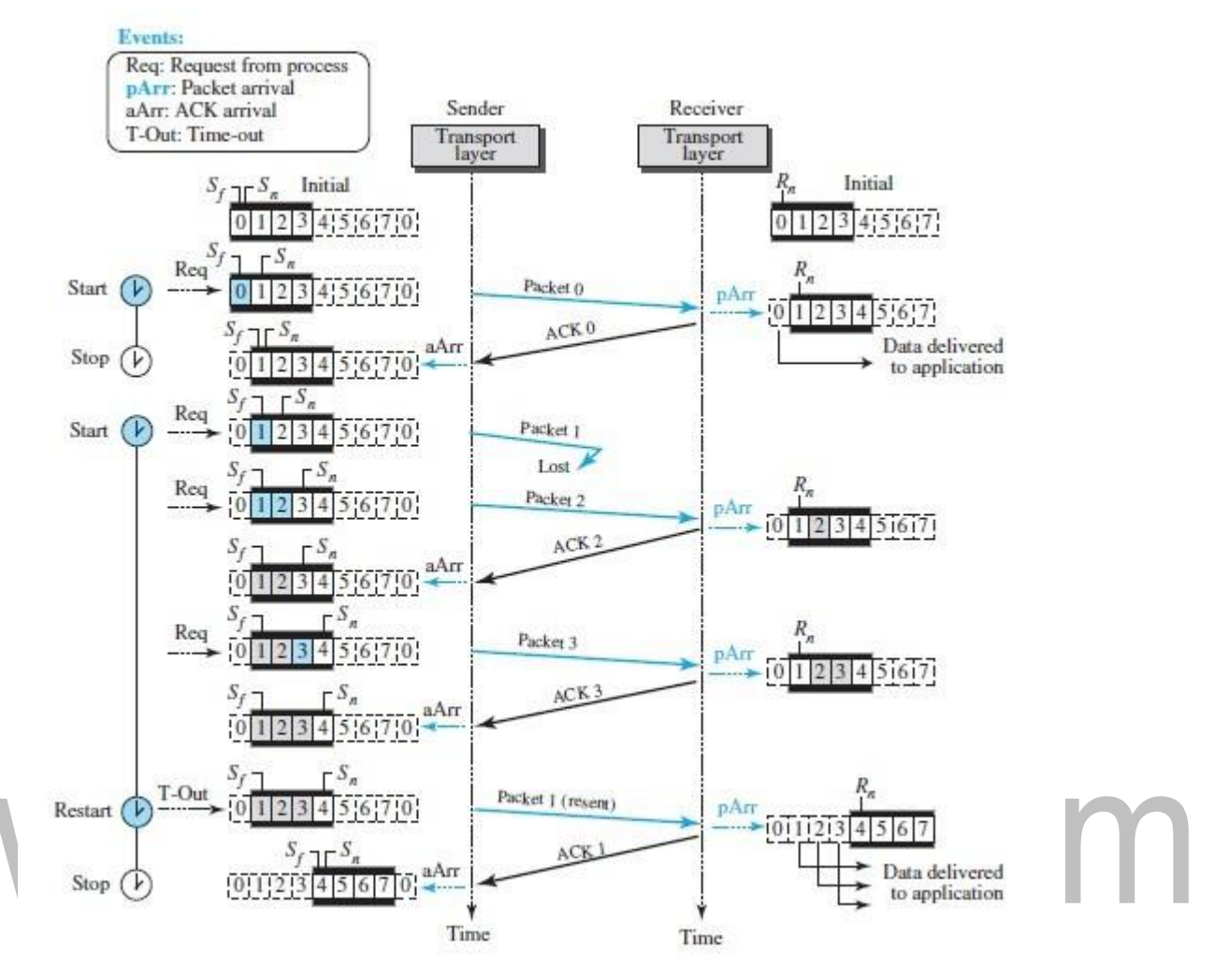

Fig: Flow diagram for example 2

# **Stop-and-Wait Protocol**

- Connection-oriented protocol called the **Stop-and-Wait protocol,** which uses both flow Ø. and error control. Both the sender and the receiver use a sliding window of size 1. The sender sends one packet at a time and waits for an acknowledgment before sending the next one.
- To detect corrupted packets, we need to add a checksum to each data packet. When a ï packet arrives at the receiver site, it is checked. If its checksum is incorrect, the packet is corruptedand silently discarded.
- The silence of the receiver is a signal for the sender that a packet was either corrupted or lost. Ø. Every time the sender sends a packet, it starts a timer. If an acknowledgment arrives before the timer expires, the timer is stopped and the sender sends the next packet (if it has one to send).
- If the timer expires, the sender resends the previous packet, assuming that the packet was ï eitherlostor corrupted.This means thatthesenderneeds tokeepacopyof thepacketuntil its acknowledgment arrives.

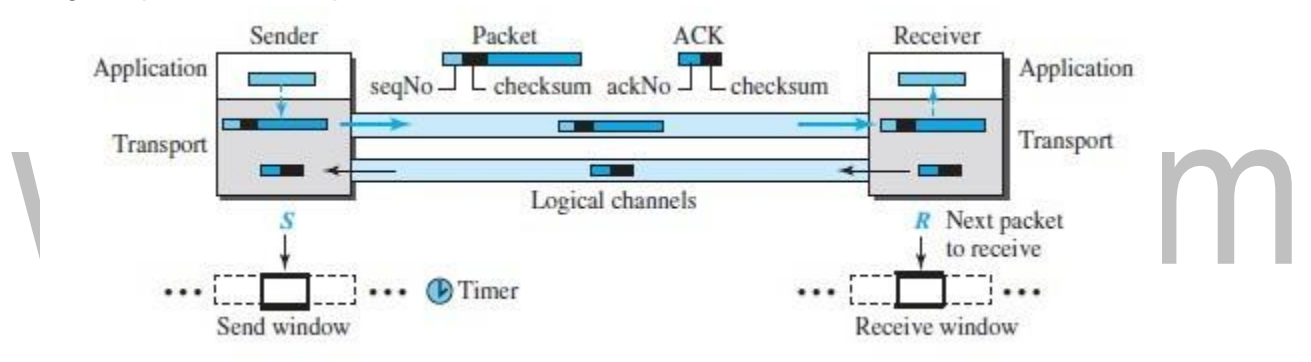

Fig: Stop – and – wait protocol.

The Stop-and-Wait protocol is a connection-oriented protocol that provides flow and Ñ. error control.

# **Sequence Numbers:**

- To prevent duplicate packets, the protocol uses sequence numbers and n acknowledgment numbers. The packet arrives safe and sound at the receiver site; the receiver sends an acknowledgment.
- The acknowledgment arrives at the sender site, causing the sender to send the next ŋ. packet numbered *x* +1.
- The packet is corrupted or never arrives at the receiver site; the sender resends the Ø. packet (numbered *x*) after the time-out.
- The packet arrives safe and sound at the receiver site; the receiver sends an n acknowledgment, but the acknowledgment is corrupted or lost.
- The sender resends the packet (numbered *x*) after the time-out. Note that the packet here is Ø. a duplicate. The acknowledgment numbers always announce the sequence number of the *next packet expected* by the receiver.
- **In the Stop-and-Wait protocol, the acknowledgment number always announces,** Ø. **inmodulo-2 arithmetic, the sequence number of the next packet expected.**

# **FSMs:**

FSMs for the Stop-and-Wait protocol. Since the protocol is aconnection-oriented protocol,  $\blacksquare$ both ends should be in the *established* state beforeexchanging data packets. The states are actually nested in the *established* state.

# **Sender**

The senderis initially in the ready state, but it can move between the ready and blockingstate. n. The variable *S* is initialized to 0.

# **Ready state.**

When the sender is in this state, it is only waiting for one event to occur. If a request comes Ø. from the application layer, the sender creates a packet with the sequence number set to *S*.A copy of the packet is stored, and the packet is sent. The sender then starts the only timer. The sender then moves to the blocking state.

# **Blocking state.**

When the sender is in this state, three events can occur:

- a. If an error-free ACK arrives with the ackNo related to the next packet to be sent, then the timer is stopped. Finally, the sender moves to the ready state.
- b. If a corrupted ACK or an error-free ACK with the ackNo  $\neq$  (S + 1) modulo 2arrives, the ACK isdiscarded.
- c. If a time-out occurs, the sender resends the only outstanding packet and restarts the timer.

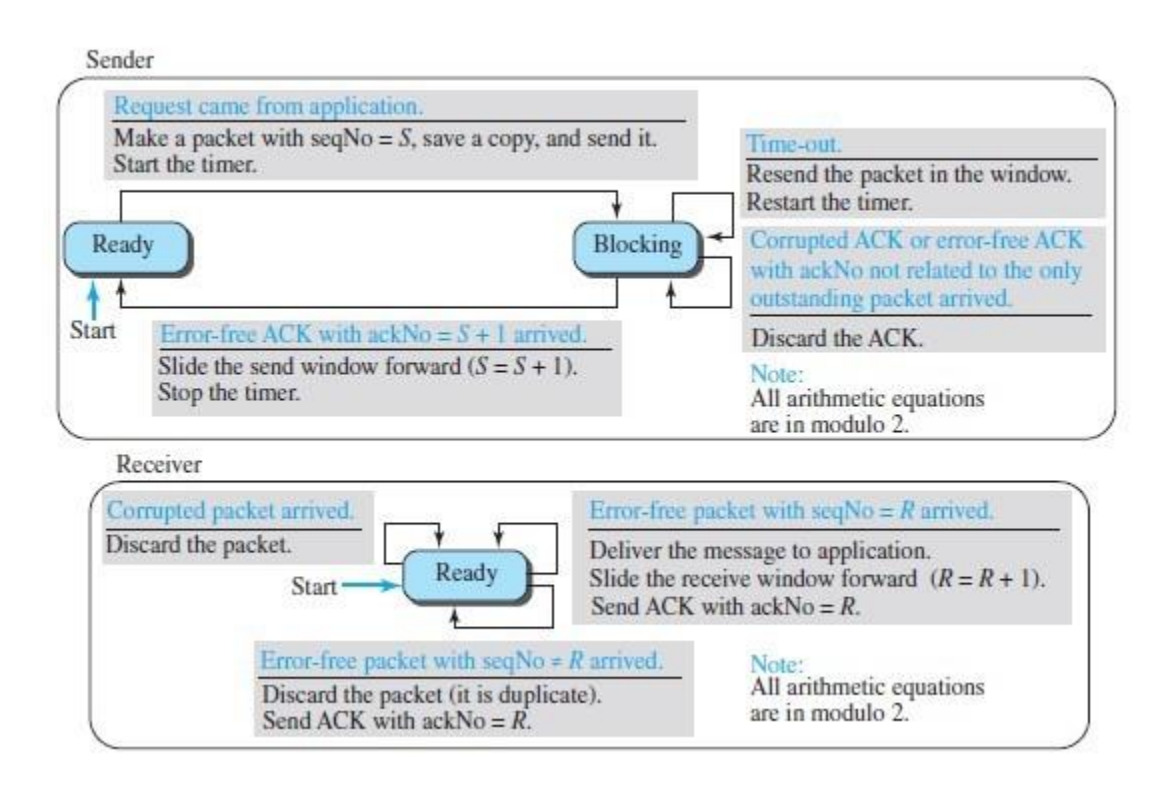

Fig: FSMs for the Stop – and – wait protocol.

### **Receiver**

- The receiver is always in the *ready* state. Three events may occur:
- If an error-free packet with seqNo = *R* arrives, the message in the packet is delivered to the application layer. The window then slides,  $R = (R + 1)$  modulo 2. Finally an ACK with ackNo =*R*is sent.
- b. If an error-free packet with seqNo≠ Rarrives, the packet is discarded, but an ACK with ackNo= *R* is sent.
- c. If a corrupted packet arrives, the packet is discarded.

# **Efficiency:**

The Stop-and-Wait protocol is very inefficient if our channel is *thick* and *long*. By *thick,* we Ø. mean that our channel has a large bandwidth (high data rate); by *long,* we mean the roundtrip delay is long.

# **TCP CONNECTION**

- **Connection Establishment:**  $\overline{\mathbf{r}}$
- **Three WayHandshaking:**  $\overline{2}$
- The connection establishment in TCP is called three way handshaking. The process starts 7 with the server. The server program tells its TCP that it is ready to accept a c nnection. This is called a request for a passive open.
- The client program issues a request for an active open. A client that wishes to connectto ï particular server.

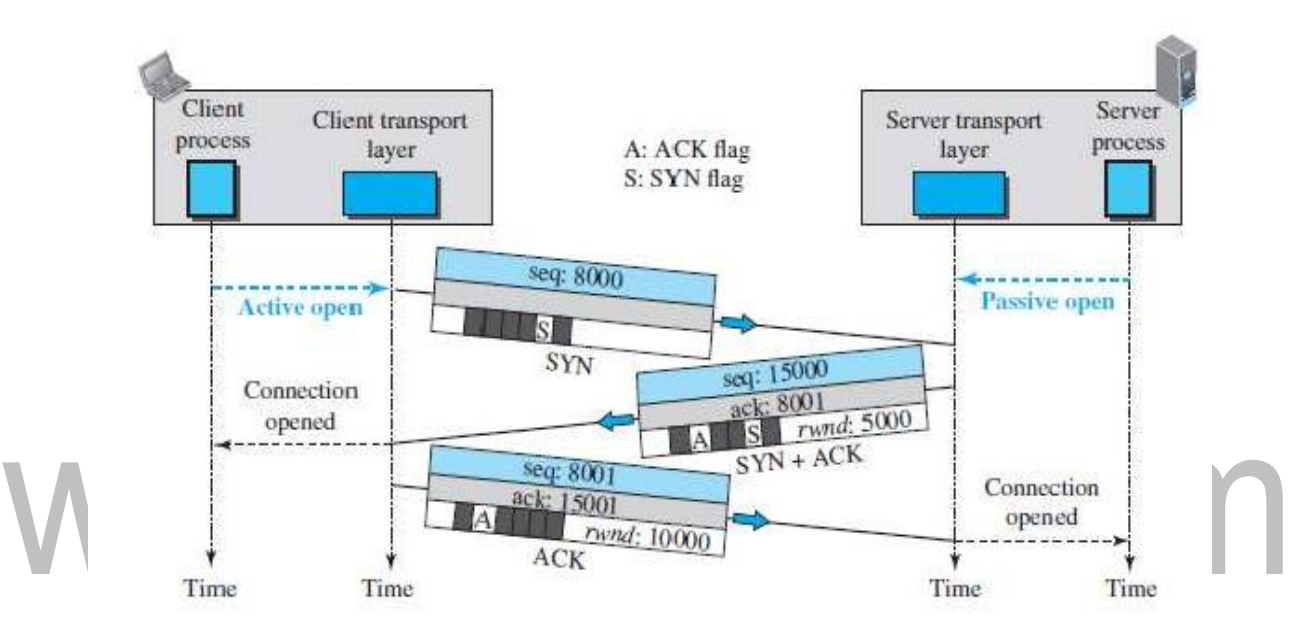

**Fig:** Connectionestablishment using three-way handshaking The three steps in this phase are as follows.

- The client sends the first segment, a SYN segment,A SYN segment cannot carry data, but it 7 consumes one sequencenumber.
- The server sends the second segment, a SYN +ACK segment, with 2 flag bits set: SYN and 7 ACK. ASYN+ACK segment cannot carry data, but does consume one sequence number.
- The client sends the third segment. This is just an ACK segment. An ACK segment, if carrying 7 no data, consumes no sequence number.

# **Data Transfer:**

After connection is established, bidirectional data transfer can take place. The clientand ĩ server can both send data and acknowledgments.

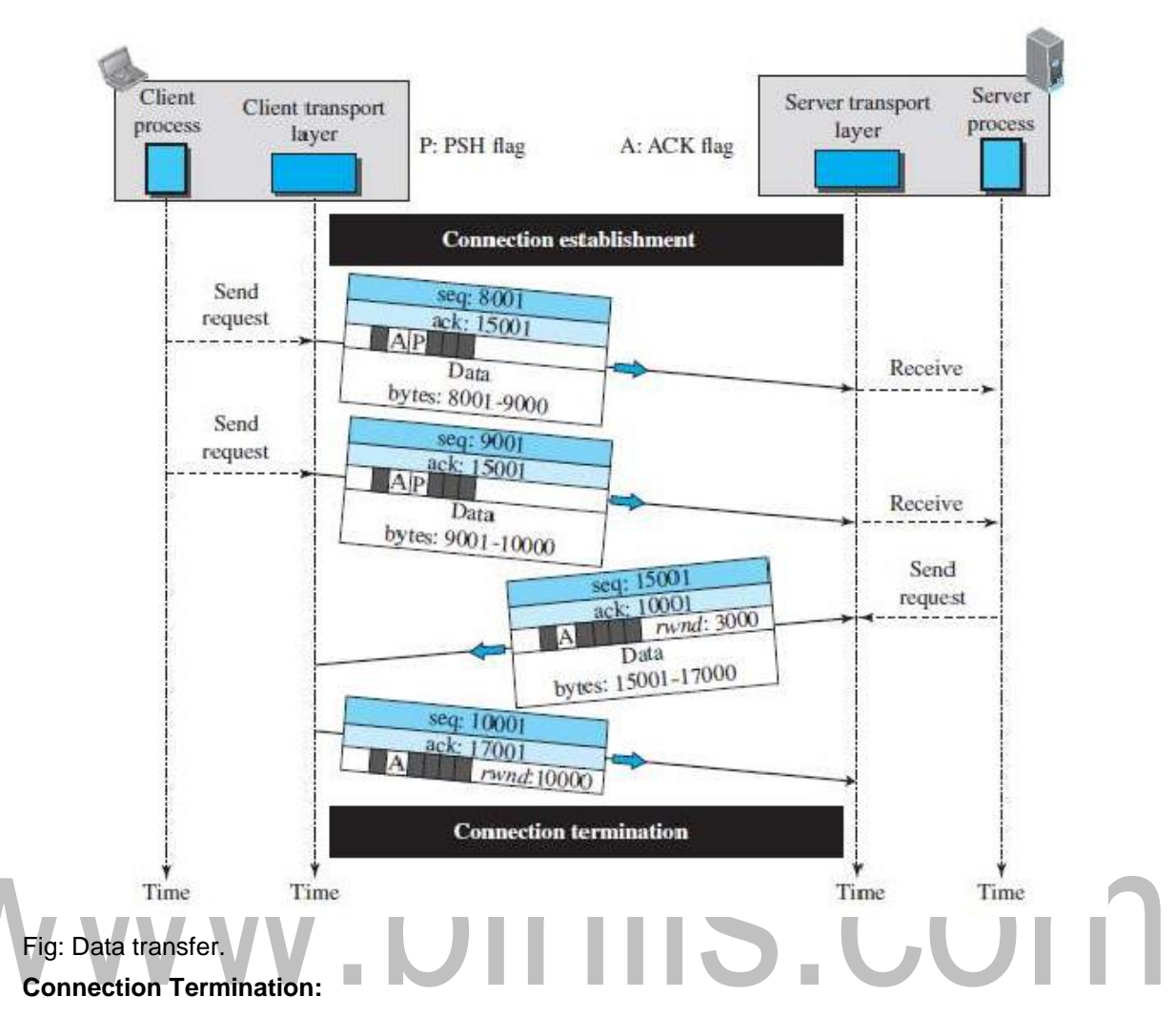

Two options for connection termination: three-way handshaking and four-way handshaking n with a half-close option.

# **Three-Way Handshaking:**

- 1. Sends the first segment, a FIN segment.
- 2. The server TCP, after receiving the FIN segment, informs its process of the situation and sends the second segment, a FIN +ACK segment.
- 3. The client TCP sends the last segment, an ACK segment, to confirm the receipt of the FIN segment from the TCPserver.

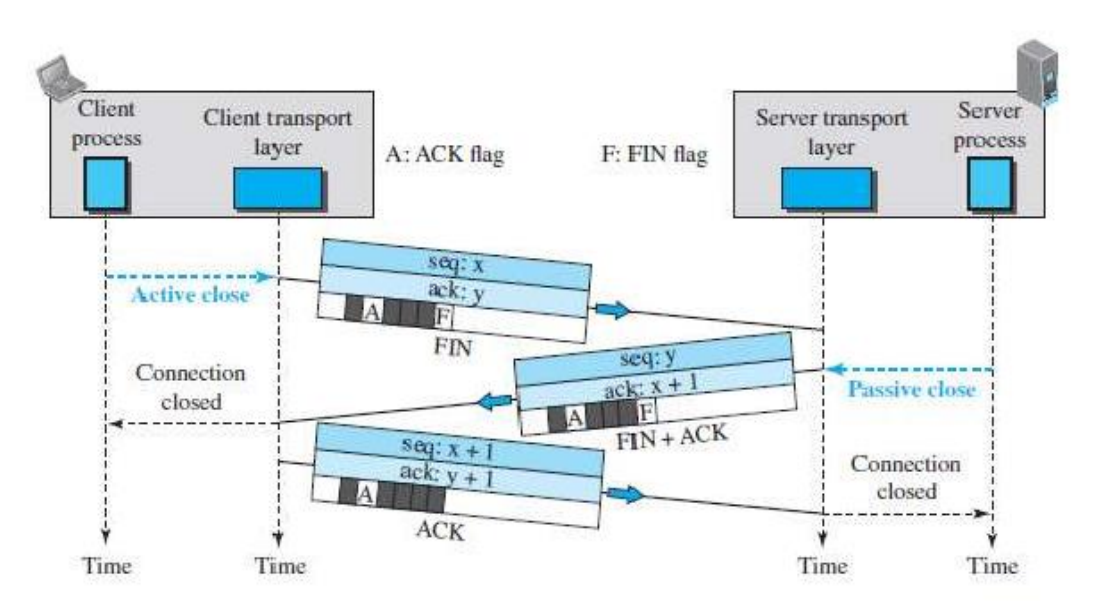

**Fig:** Connection termination using three-way handshaking.

### **Half-Close:**

In TCP, one end can stop sending data while still receiving data. This is called a half-close.  $\blacksquare$ 

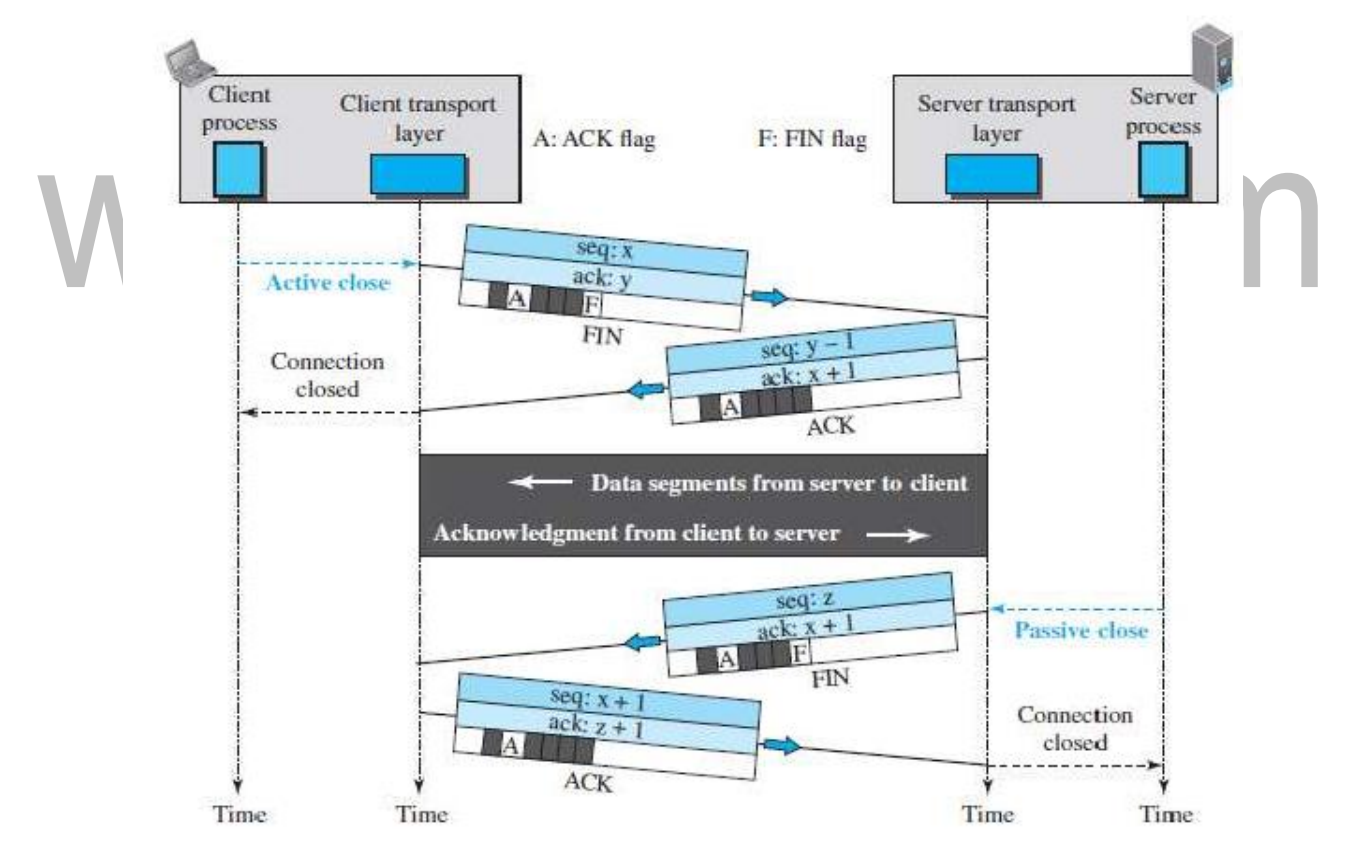

**Fig:** Half-close.

# **TRANSMISSION CONTROL PROTOCOL TCP)**

The second transport layer protocol is called Transmission Control Protocol (TCP). TCP is a connection oriented protocol, it creates a virtual connection between two TCPs to send data. In addition, TCP uses flow and error control mechanisms at the transport level. TCP is called a connection-oriented, reliable transport protocol.

### **TCP Services:**

# **Process-to-Process Communication:**

**TCP** provides process-to-process communication using port numbers.

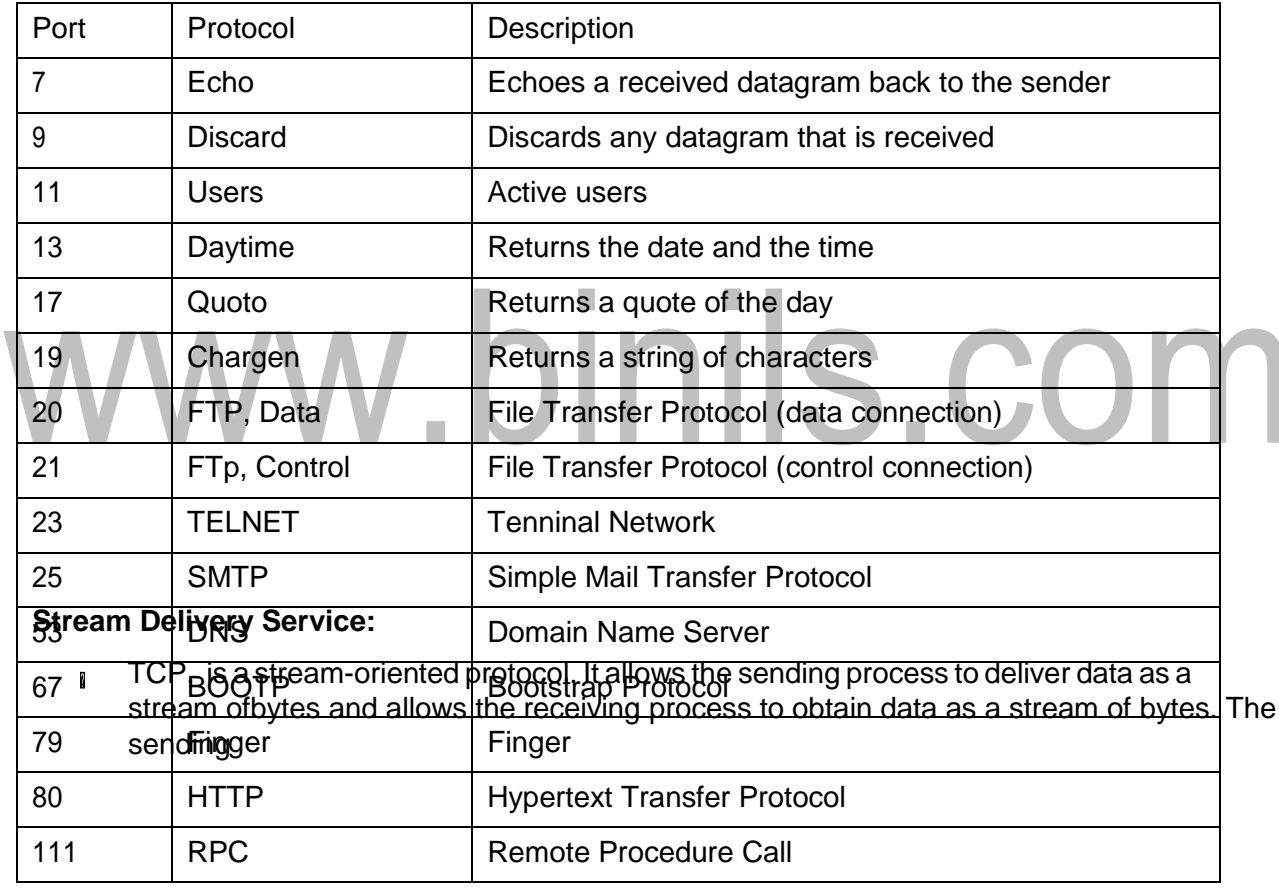

Table: Well- known ports used by TCP.

process produces (writes to) the stream of bytes, and thereceiving process consumes (reads from) them.

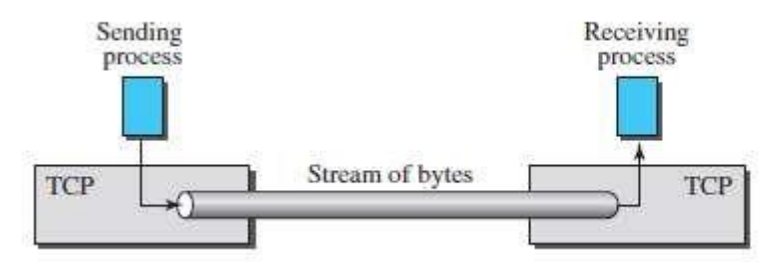

Fig: Streamdelivery.

Sending and Receiving Buffers Because the sending and the receiving processes maynot write Ø. or readdataatthesamespeed,TCPneeds buffersfor storage.buffersarealsonecessaryfor flow and error control mechanisms.

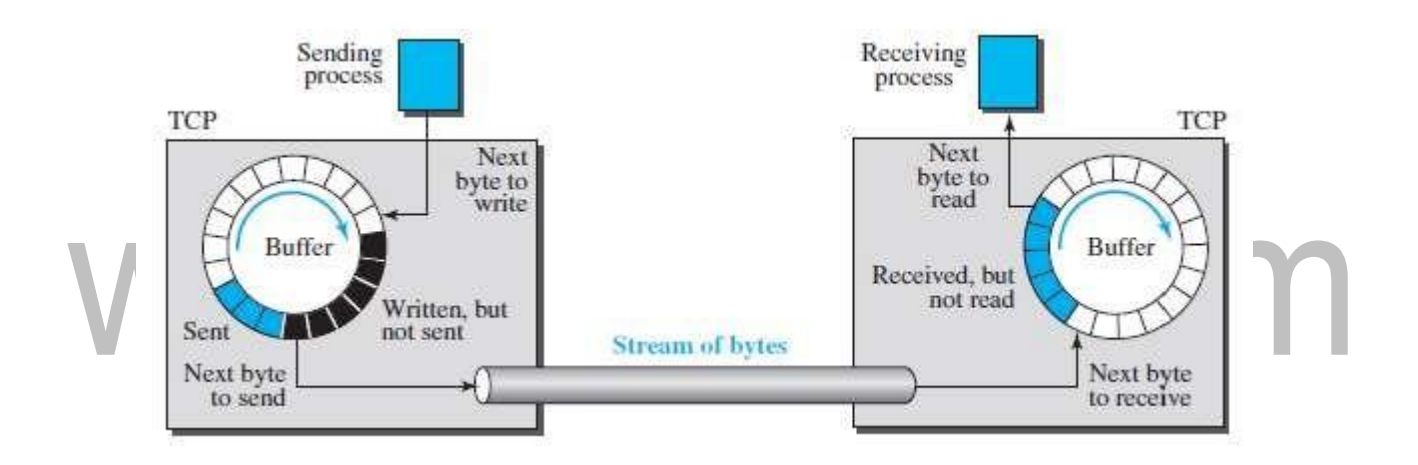

Fig: Sending and receiving buffers.

- At the sending site, the buffer has three types of chambers. The white section contains n empty chambers that can be filled by the sending process (producer).
- The gray area holds bytes that have been sent but not yet acknowledged. TCP keeps these n bytes in the buffer until it receives an acknowledgment. The colored area contains bytes to be sent by the sending TCP.
- At the receiver site is simpler. The circular buffer is divided into two areas (shown as white ï and colored). The white area contains empty chambers to be filled by bytes received from the network. The colored sections contain received bytes that can be read by the receivingprocess.

# **Segments**:

TCP groups a number of bytes together into a packet called a segment.TCP adds a header  $\mathbf{r}$ to eachsegment(forcontrolpurposes)anddeliversthesegmenttotheIPlayerfor

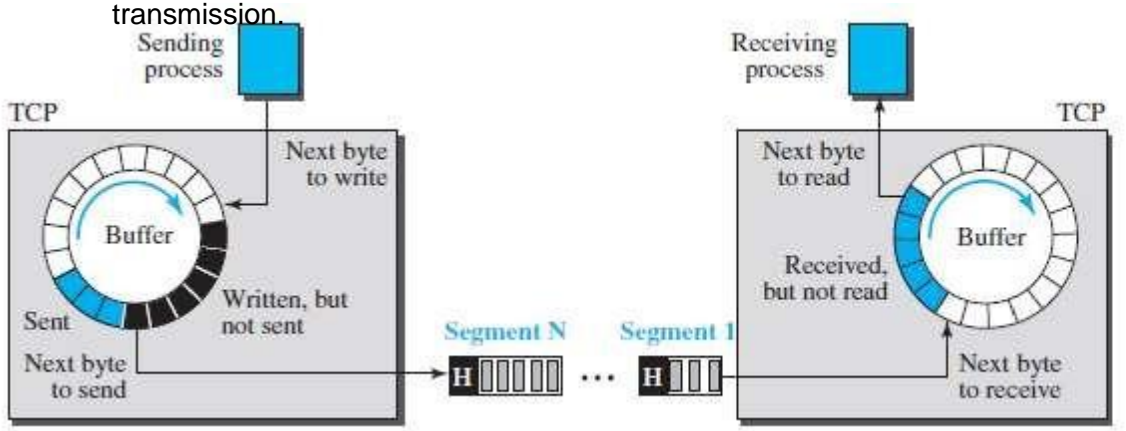

Fig: TCP segments.

# **Full-Duplex Communication:**

TCP offers full-duplex service, in which data can flow in both directions at the same time. **Connection-Oriented Service:**

- TCP,isaconnection-orientedprotocol.WhenaprocessatsiteAwantstosendandreceive n. data from another process at site B, the following occurs:
- 1. The two TCPs establish a connection between them.
- 2. Data are exchanged in both directions.
- 3. The connection is terminated.

# **Reliable Service:**

TCPis a reliable transport protocol. It uses an acknowledgment mechanism to check the 7 safe and sound arrival of data.

# **TCP Features:**

# **Numbering System:**

 $\mathbf{g}$  There are two fields called the sequence number and the acknowledgment number.

# **Byte Number:**

The bytes of data being transferred in each connection are numbered by TCP. The 7 numbering starts with a randomly generated number.

# **Sequence Number:**

- $\beta$  After the bytes have been numbered, TCP assigns a sequence number to each segment that is being sent. The sequence number for each segment is the number of the first byte carried in that segment.
- The value in the sequence number field of a segment defines the number of the first data  $\overline{\mathbf{a}}$ byte contained in that segment.

# **Acknowledgment Number:**

- The value of the acknowledgment field in a segment defines the number of the next byte a  $\overline{\mathbf{a}}$ party expects toreceive.
- $\mathbf{p}$  The acknowledgment number is cumulative.

# **Flow Control:**

TCP, unlike UDP, provides flow control. This is done to prevent the receiver from being  $\mathbf{r}$ over whelmed withdata.

# **Error Control**

To provide reliable service, TCP implements an error control mechanism. n.

# **Congestion Control:**

The amount of data sent by a sender is not only controlled by the receiver (flow control), but Ø. is also determined by the level of congestion in the network.

# Segment:

**A** packet in TCP is called a segment.

# Www.binils.com

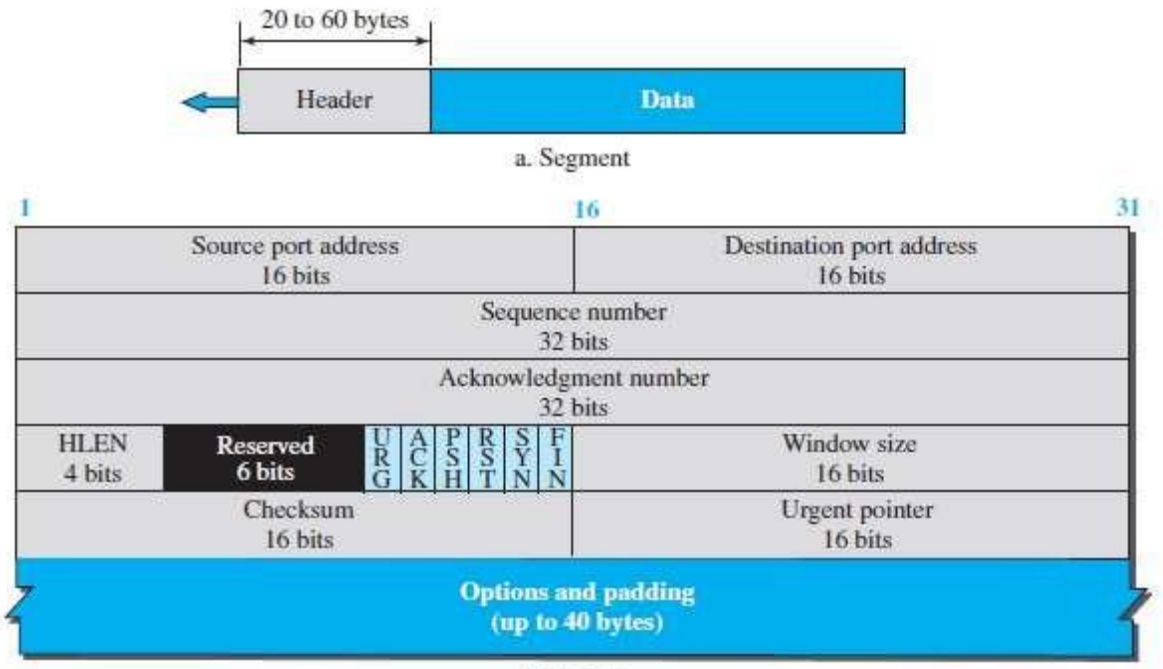

b. Header

Fig: TCP segment format.

# **Source portaddress:**

This is a 16-bit field that defines the port number of the application program in the host that is sending thesegment.

### **Destination portaddress: n**

This is a 16-bit field that defines the port number of the application program in the host that is receiving thesegment.

### **Sequence address:** n

This32-bitfielddefinesthenumberassignedtothefirstbyteofdatacontainedinthissegment.

# **Acknowledgment number:**

This32-bitfielddefinesthebytenumberthatthereceiverofthesegmentisexpectingto receive from the other party.

### **Header Length:** n

This 4-bit field indicates the number of 4-byte words in the TCP header.

### **Reserved:** 2

This is a 6-bit field reserved for future use.

**Control:**2

This field defines 6 different control bits or flags.

**URG ACK PSH RST SYN FIN** 6 bits

URG: Urgent pointer is valid ACK: Acknowledgment is valid PSH: Request for push RST: Reset the connection SYN: Synchronize sequence numbers FIN: Terminate the connection

Fig: Control field.

# Table: Description of flags in the control field

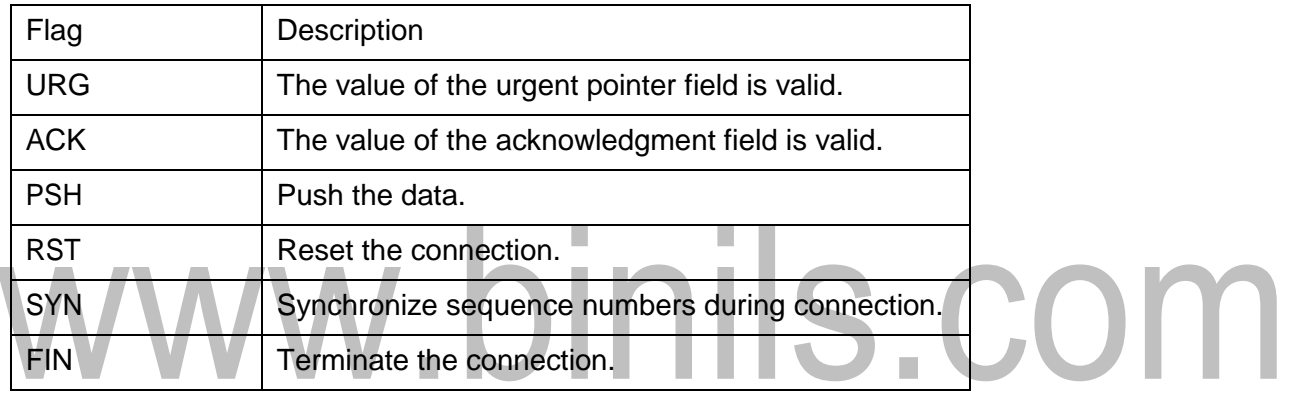

# **USER DATAGRAMPROTOCOL**

- The**User Datagram Protocol(UDP)** isaconnectionless,unreliabletransportprotocol.UDP ï isa very simple protocol using a minimum of overhead.
- Ifaprocesswantstosendasmallmessageanddoesnotcaremuchaboutreliability,itcanuse Ø. UDP. Sending a small message using UDP takes much less interaction between the sender and receiver than using TCP.

# **User Datagram:**

UDP packets, called *user datagrams,* have a fixed-size header of 8 bytes made of four  $\mathbf{r}$ fields, each of 2 bytes (16 bits). The first two fields define the source and destination port numbers. The third field defines the total length of the user datagram, header plus data.

Fig: User datagram packet format

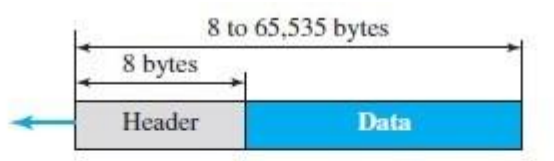

a. UDP user datagram

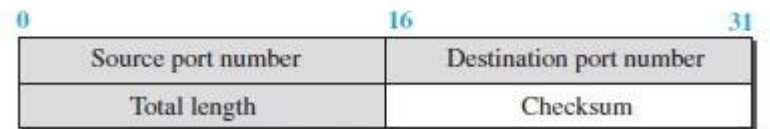

b. Header format

# **Example:**

The following is the content of a UDP header in hexadecimal format. **CB84000D001C001C**

- **a.** What is the source port number?
- **b.** What is the destination port number?
- **c.** What is the total length of the user datagram?
- **d.** What is the length of the data?
- **e.** Is the packet directed from a client to a server or vice versa?
- **f.** What is the client process?

# **Solution**

**a.** The source port number is the first four hexadecimal digits (CB84)16, which means that the source port number is 52100.

**b.** The destination port number is the second four hexadecimal digits (000D)16, which

CONN

means that the destination port number is 13.

**c.** Thethirdfourhexadecimaldigits(001C)16definethelengthofthewholeUDPpacket as 28 bytes.

**d.** Thelengthofthedataisthelengthofthewholepacketminusthelengthoftheheader,or 28 −8 20 bytes.

**e.** Sincethedestinationportnumberis13(well-knownport),thepacketisfromtheclient to theserver.

**f.** The client process is the Daytime (see Table1).

# **UDP Services:**

# *Process-to-Process Communication:*

UDP provides process-to-process communication using **socket addresses,** a combination of n IP addresses and port numbers.

# *Connectionless Services:*

- UDP provides a connectionless service. This means that each user datagram sent by UDP is n. an independent datagram. There is no relationship between the different user datagrams even if they are coming from the same source process and going to the same destination program.
- The user datagrams are not numbered. Also, unlike TCP, there is no connection n establishment and no connection termination. This means that each user datagram can travel on a different path.

# **Flow Control:**

UDP is a very simple protocol. There is no flow control, and hence no window mechanism. The receiver may overflow with incoming messages.

# **Error Control:**

- There is no error control mechanism in UDP except for the checksum. This means that n the sender does not know if a message has been lost or duplicated.
- When the receiver detects an error through the checksum, the user datagram is silently Ø. discarded.

# **Checksum:**

- UDP checksum calculation includes three sections: a pseudo header, the UDP header, and  $\mathbf{r}$ the data coming from the application layer. The pseudo header is the part of the header of the IP packetinwhich theuserdatagramis tobe encapsulatedwith somefields filledwith 0s.
- If the checksum does not include the pseudo header, a user datagram may arrive safe Ø. and sound. However, if the IP headeris corrupted, it may be delivered to thewrong host.